# **Understanding CSF Orders and Collections**

The Clinical Laboratory understands that collection of CSF is an extremely invasive procedure for our patients, so reporting the most accurate results is important to us.

Provided are some helpful tips when ordering and labeling CSF specimens to prevent recollection:

- Use only the tubes in lumbar puncture kits to collect CSF specimens.
- Collect fluid following the tube sequence embossed on the tubes beginning with tube #1.
- Place chart labels on each tube (Cerner labels can be placed in the bag with the tubes). Be sure not to cover the tube number with the label.
- For Radiology collected specimens provide a copy of the faxed LP orders.
- Laboratory will only perform tests ordered in Cerner.
- When requesting for 2 cell counts on 2 of the collected tubes:
  - Order one tube with Cell Count CSF w/diff and specify tube number.
  - Order the second tube with Cell Count CSF Additional and specify tube number.
- When Lumbar Puncture PowerPlan is used and 2 cell counts are requested, uncheck one of the Cell Count CSF w/Diff orders and check Cell Count CSF Additional.
  - To change the tube number, right click on the order, select "Modify" and change the tube number in the Label comment field.

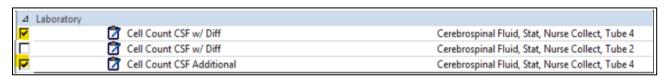

• When tube number is not specified in the lab order, the lab will perform the ordered test(s) according to the number marked on the tube with the following protocol:

### o If 4 tubes collected:

- Tube 1: Cell Count
- Tube 2: Chemistry and other tests such as Oligoclonal Bands
- Tube 3: Microbiology (if ordered)
- Tube 4: Cell Count

#### ○ If 3 tubes collected:

- Tube 1: Cell Count
- Tube 2: Microbiology (if ordered)
- Tube 3: Cell Count and then send to Chemistry and other tests such as Oligoclonal Bands

## o If 2 tubes collected:

- Tube 1: Cell Count and then send to Chemistry and other tests such as Oligoclonal Bands
- Tube 2: Cell Count and Microbiology (if ordered)

#### ○ If 1 tube collected:

■ Aliquot some for Microbiology, send what is left to Hematology for Cell Count and send to Chemistry